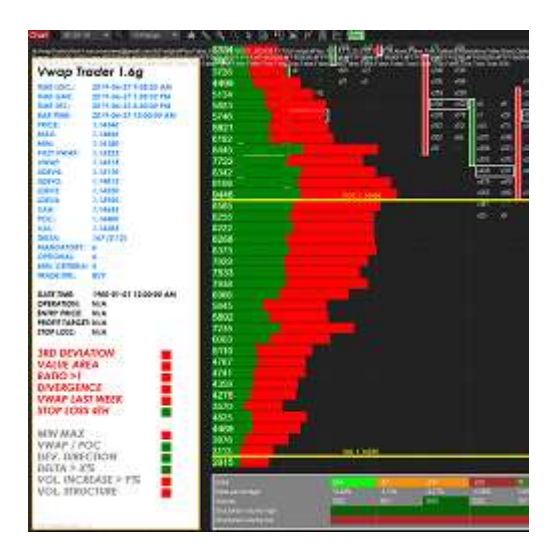

# Product sheet

# itcVwapTrader

# Disclaimer:

#### Risk Disclosure:

Futures and forex trading contains substantial risk and is not for every investor. An investor could potentially lose all or more than the initial investment. Risk capital is money that can be lost without jeopardizing ones' financial security or life style. Only risk capital should be used for trading and only those with sufficient risk capital should consider trading. Past performance is not necessarily indicative of future results.

#### Hypothetical Performance Disclosure:

Hypothetical performance results have many inherent limitations, some of which are described below. no representation is being made that any account will or is likely to achieve profits or losses similar to those shown; in fact, there are frequently sharp differences between hypothetical performance results and the actual results subsequently achieved by any particular trading program. One of the limitations of hypothetical performance results is that they are generally prepared with the benefit of hindsight. In addition, hypothetical trading does not involve financial risk, and no hypothetical trading record can completely account for the impact of financial risk of actual trading. for example, the ability to withstand losses or to adhere to a particular trading program in spite of trading losses are material points which can also adversely affect actual trading results. There are numerous other factors related to the markets in general or to the implementation of any specific trading program which cannot be fully accounted for in the preparation of hypothetical performance results and all which can adversely affect trading results.

# Description:

itcVwapTrader (basic version) is a trading assistant based on Vwap and principle of return to the mean price. The strategy uses more than 14 criterias that can be combined together to set a customized strategy. In the basic version of the assistant, the software will generate trading alerts but will not place trades automatically with broker.

The user can decide to use a criteria or not. The user can also decide to use the criteria as mandatory or as optional. A score is calculated by the strategy with all the criterias and is used to decide to enter in a new trading operation. It means that the strategy can alert for a new trade with different conditions but always the same trading logic (similar to fuzzy logic).

The user of the strategy can decide the reward / risk ratio to be used to open positions.

Strategy will open only one position at a time for a given financial instrument.

Entry conditions are always evaluated at the close of the 10 Range chart candle.

The base strategy looks for entries in the third deviation zone with vwap as profit target.

Once an opportunity is validated the assistant will confirm: entry price, stop loss and profit target.

The trading assistant is provided with a set of indicators used to trade Orderflow In a professional way:

- itcSessionHighLow,
- itcVwap,
- itcFootprintPlus (Footprint, statistics and Market Profile)

Benefits of using the *itcVwapTrader* assistant are the following:

- help get consistency with a professional and proven trading system,
- reduce time to learn all the details about how the trading system works,
- validate entry conditions for you on real time (trading assistant available for you 24h/day)
- get better control over emotions making rational trading decisions,
- increase number of trading opportunities (can work 24 hours per day),
- reduce time spent in front of the computer (only process alerts).

Platform: NinjaTrader 8, Version of strategy: 1.6

#### Comment:

Take care that this document is a product description sheet. It is not a user manual nor a trading course. Please refer to user manual and strategy description for more information on these topics.

If you are not familiar with the trading system and look for a trading course then please contact us so that we can give you details about how to follow the course with a professional coach.

Please find hereafter a description of each input of the indicator (Properties):

#### Criterias (section of properties):

In this section we name all criterias that can be used with the strategy.

Each criteria can be one of the following:

-**None** : not used in the strategy

-**Mandatory**: used as mandatory criteria for the trading decisions

-**Optional**: used as optional criteria for the trading decisions

#### Criterias are the following:

-Use  $3^{rd}$  deviation: price is in the  $3^{rd}$  deviation zone (deviation 2.0 and more)

-Use value area: price is out of the value area

-Use reward/risk ratio: reward/risk ratio is higher than x quantity for the given price, stop loss and profit target

-**UseDivergence**: at least one type of the selected divergences type (price, delta, pressure) did match

-Use last week Vwap: last week Wwap was reached or is in favor of the trading operation

-Use check stop min distance: stop is x tick and more away from entry price

-UseMinMax: candle is at session high or at session low

-UseVwapPoc: Vwap is below Poc or above Poc and goes in favor of the trading operation

-UseBalancedProfile: MarketProfile is balanced and in favor of the trading operation

-UseHorizDeviation: 3<sup>rd</sup> deviation is almost horizontal and in favor of the trading operation

-UseDeltaPercent: confirm divergence with DeltaPercent higher than x%

-UseVollncrease: increase of volume in the last 2 bars of the chart is more than x%

-UseVolumeStructure: volume is decreasing at session low at session high in favor of the trading operation

-UseFinishedBusiness: business was finished at session high or session low in favor of the trading operation

-MinOptionalConditionsCount: minimal number of optional criterials that must be in favor of the trading operation to validate the trading operation.

#### Deviations (section of properties):

-ObservationCandlesCount: number of candles to observe for deviation direction criteria -MaxMoveTicks: max number of ticks move during observation time to accept deviations as horizontal

#### Divergences (section of properties):

-UsePriceDivergence: take into account price divergence type of divergence -UseDeltaDivergence: take into account delta divergence type of divergence -UsePressureDivergence: take into account pressure divergence type of divergence -UseConfirmDeltaDivergence: wait for delta divergence confirmation before entering in trade operation

#### Indicators (section of properties):

itcVwapTrader can use different sets of indicators for the strategy. If you don't use the standard set of indicators that you can adjust setting.

-HighLowSource: indicator to be used for session highs and lows (default value, itcSessionHighLow)

-VwapSource: indicator to be used for Vwap (default value, itcVwap)

-MarketProfileSource: indicator to be used for Market Profile (default value, itFootprintPlus)

-FootprintSource: indicator to be used for Footprint (default value, itFootprintPlus)

#### Settings (section of properties):

-MinDeltaPercent: minimum % value to be used for the DeltaPercent criteria

-MinVollncreasePercent: minimum % value to be used for the VolumeIncrease criteria

-MinTicksDecreasingVol: minimum number of ticks to take into account for the VolumeStructure criteria

-MinRewardRiskRatio: minimum ration to be used with Reward/Risk ratio criteria

-MinStopLossInTicks: minimum stop loss distance in ticks with the min stop distance criteria

#### Trading (section of properties):

-WaitAtStartupSec: wait time in seconds before strategy starts updating indicators

-**UpdateIntervalSec**: interval of time in seconds before strategy will update values of indicators (if set to 0 then refresh will only happen at the close of the 10 Range chart, this configuration will reduce significantly cpu use of the computer)

#### Trading alerts (section of properties):

-UseSoundAlerts: if set to true will generate sound alerts for important trading events like new trading operation,

-RepetitionDelaySec: time in seconds between 2 sound alerts (sound will not stop until acknowledged with Alert button located in the chart menu, top of the chart)

-**AlertFileName:** name of wav file to be used for sound alerts (files should be located in sounds directory of NinjaTrader)

-UseEmailAlerts: if set to true will generate alerts over email for important trading events (requires to setup email as share service in NinjaTrader 8) like new trading operation, management of operation, close of operation,

-Email: email address to be used as destination of emails,

-UseLogFile: if set to true will generate log file,

-LogFileName: complete filename to be used for log purposes (make sure name is correct and as a user you have the operating system rights to write in this specific directory)

-UseOutputWindow: if set to true will generate basic alerts for trading operation in the Ninja Script Output window

# Instruments and Timeframes:

VwapTrader is designed to trade Forex Futures (6E, 6J, 6B, 6C, 6A, 6N).

VwapTrader uses 2 types of charts 10 Range chart and 30M chart (for Vwap indicator).

To use the strategy the user must set a 10 Range chart for the correct instrument, with TickReplay, and with 21 days of history. No need to setup a 30M chart (it is managed by the strategy itself).

With less than 21 days of history for the data serie calculation of the software will be incorrect and hence trading decisions made by the strategy will be incorrect too.

If user wants to trade different instruments then user should setup a chart for each instrument and run the strategy for each chart (means 4 instances of the software with 4 charts for 4 instruments).

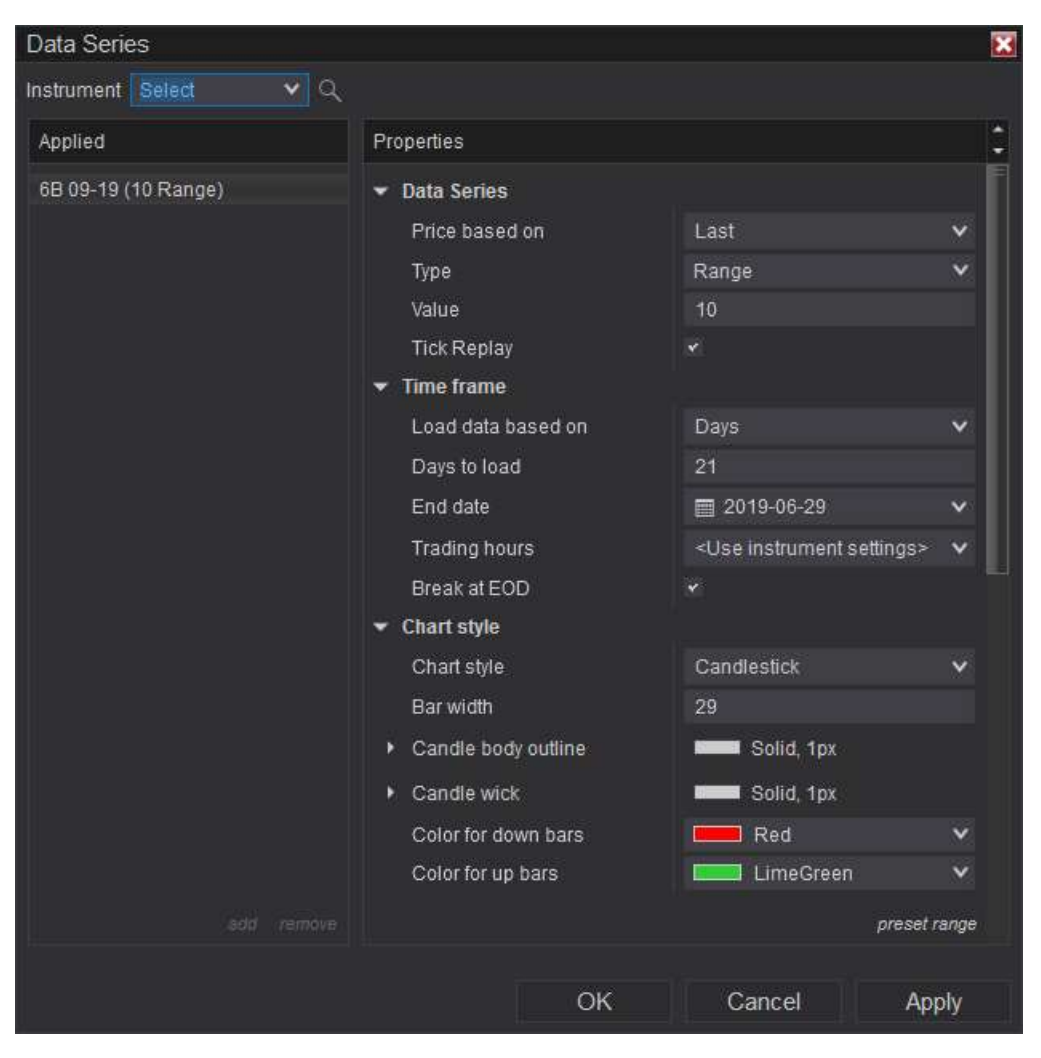

# Screenshots:

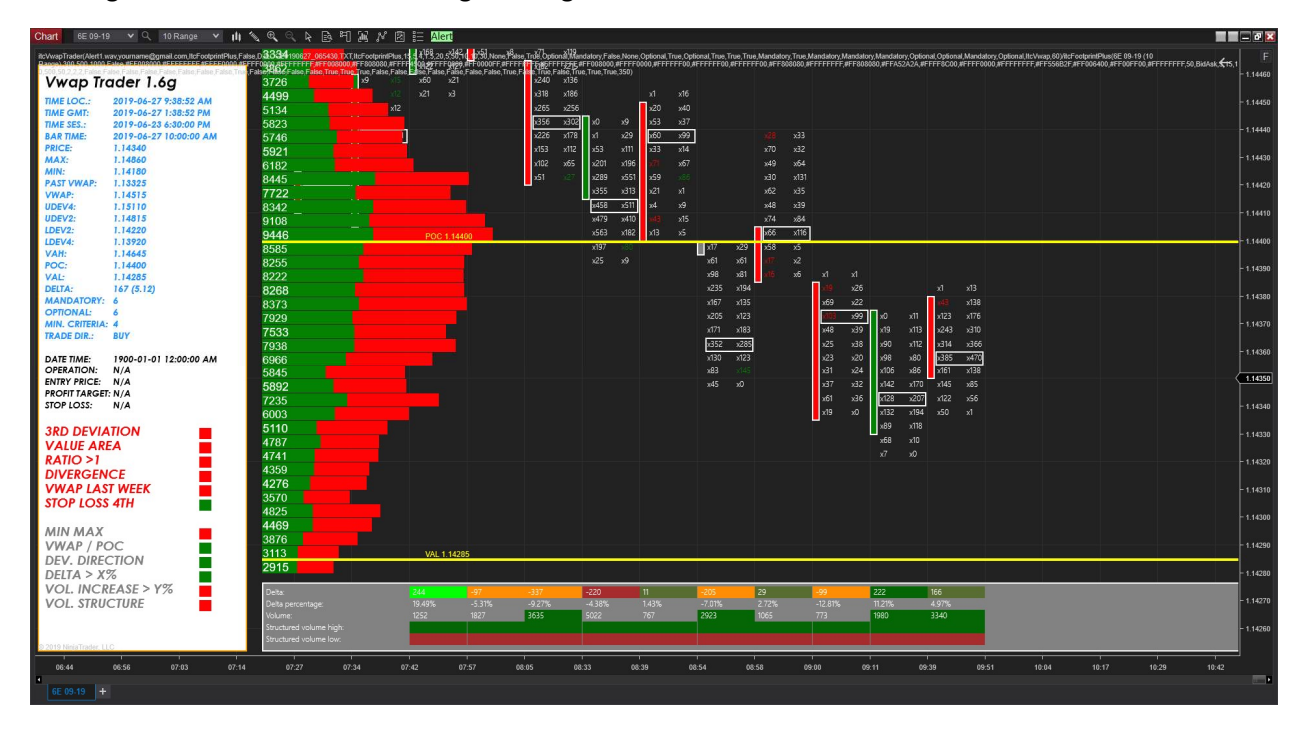

Trading assistant with indicator using 10 Range chart

# Delivery:

The product can be downloaded from our website: http://www.orderflow-trader.com/vwap-trader.php

To be able to use the product you need to get a valid license.

We use NinjaTrader Vendor Licensing system to manage customer licenses.

Please follow the steps below to get your valid license:

-Please connect to the product web page,

-Send payment over Skrill or Neteller,

-Send details of your payment to: contact@orderflow-trader.com

-Use the 3<sup>rd</sup> Party Licensing utility (Help menu) from NinjaTrader 8 to generate your Machine ID with vendor name **RenaudCANDEL** (with no space In the name),

-Send your Machine ID to: contact@orderflow-trader.com

-Once we receive complete payment and your Machine ID then we generate the license for you, and will advise you over email that we successfully managed your order,

-Download the software from the product web page as a NinjaTrader assembly (zip file),

-Import the zip file with the Ninja Script Add On utility (Tools > Import menu from NinjaTrader 8)

-Watch video explaining how to import Add On: https://www.youtube.com/watch?v=6Rshaguo1Q8

#### Contact:

For any problem or request for information, please feel free to contact us.

For sales inquiries: contact@orderflow-trader.com

For technical support: support@orderflow-trader.com

From Monday to Thursday, 8:00 AM GMT-4 to 18:00 PM GMT-4 Friday, from 8:00 AM GMT-4 to 12:00 PM GMT-4

For more information about NinjaTrader 8 platform, feel free to visit following web page:

https://ninjatrader.com/Help-Connection-Guides